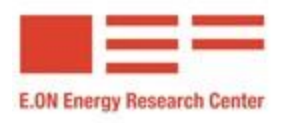

## Laboratory Implementation of Automation Functions for Monitoring and Control

# **Module 5**

*MMS Mapping in IEC 61850*

# **Contents**

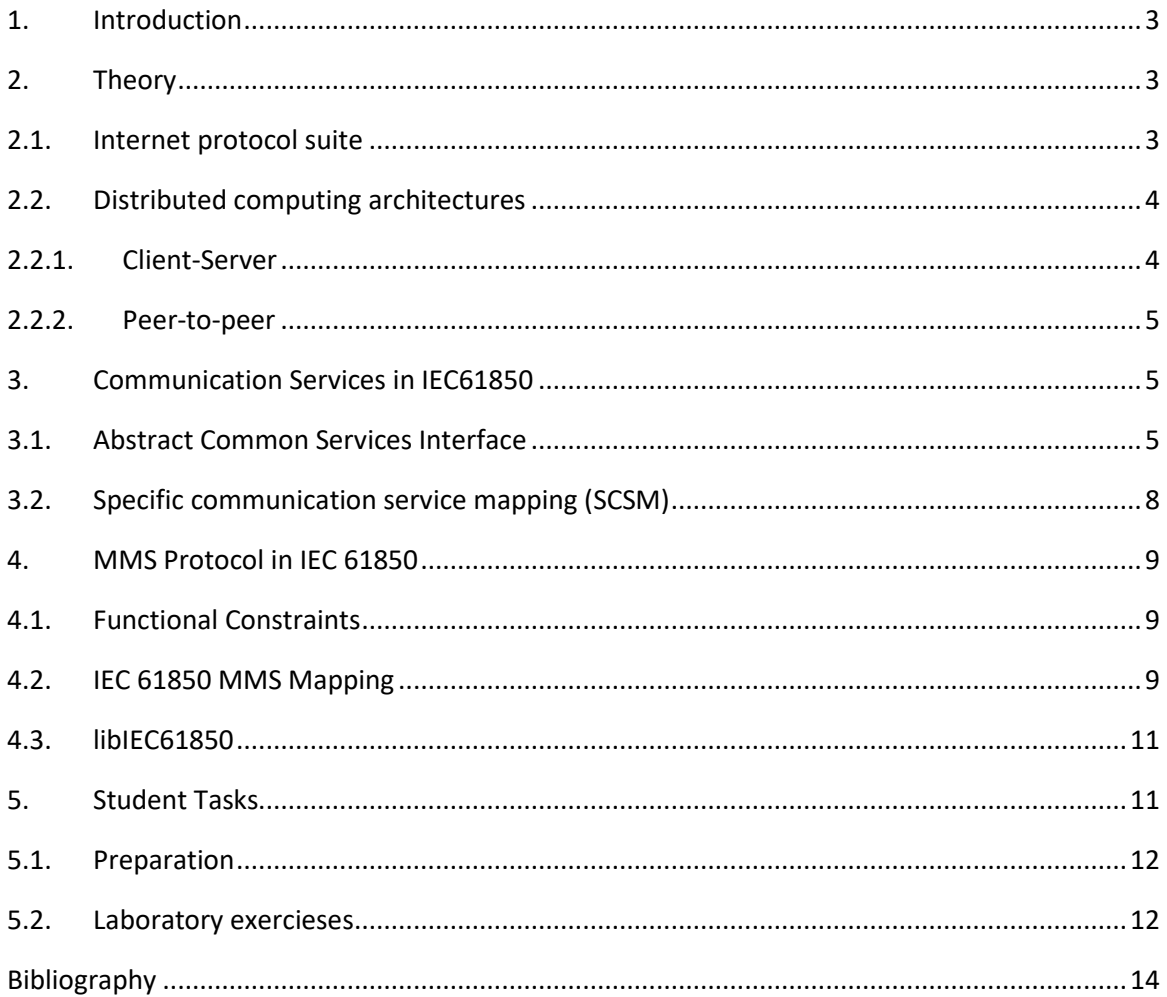

## <span id="page-2-0"></span>**1. Introduction**

In a communication network, information is exchanged through messages written according to communication protocols. A communication protocol is a set of rules and conventions that ensure common understanding of the involved parties –sending and receiving entities- on the meaning of the transmitted message.

Each communication protocol has established rules to describe a piece of information. Other protocols that describe the same information with different rules could be present or could still be designed though. In some system engineering practices, the designer has the flexibility to choose one communication protocol among numerous alternatives.

GOOSE and Sampled Value protocols were introduced in the earlier sessions of the 'Laboratory Implementation of Automation Functions for Monitoring and Control Laboratory'. The objective of this module is completing the vision of the students on the communication protocols used in power utility automation domain by introducing the protocol Manufacturing Message Specification (MMS).

This module provides an overview on the concepts necessary to understand the infrastructure and network architecture that enables information exchange between different IEDs (Chapte[r 2\)](#page-2-1). Furthermore, it introduces the abstract modeling approach of IEC 61850 standard to describe communication services, which ensure interoperability in power utility automation despite the presence of different communication protocols (Chapter [3\)](#page-4-1). The module contains practical assignments to be performed by using an open source tool, libIEC61850, which provides server and client libraries for IEC61850-MMS services.

## <span id="page-2-1"></span>**2. Theory**

Substation automation systems (SASs) monitor, protect and control the equipment in the substation. Traditionally, several point-to-point copper wires link the seperately located equipment. Advanced microprocessor technologies, which allow for implementation of automation functions quickly and reliably, transformed SAS into a digitized system with numerous computing units i.e. Intelligent Electronic Devices (IEDs). Therefore, the modern SASs are distributed computing systems that consists of several separately located electronics components. This chapter introduces the core communication concepts related to the distributed computing systems: internet protocol suite and network architectures.

### <span id="page-2-2"></span>**2.1. Internet protocol suite**

Billions of people all around the world use applications such as web, electronic mail and social media in their daily life. These essential services are provided through a globally interconnected computer network i.e. Internet.

Internet protocol suite provides the specifications for packing, addressing, transmitting, routing, and receiving the data in order to interconnect computers. The suite is a conceptual model with four abstraction layers (application, transport, internet and link). These layers classify all related protocols according to the scope of networking involved.

The layers of the protocol suite describes a hierarchy according to the closeness to the physical transmission of the data. Lower layers are closer to the physical components and higher layers are closer to the users. Definition of the layers in Internet protocol suite and some protocols reside in these layers are given i[n Table 1.](#page-3-2)

<span id="page-3-2"></span>

| Hierarchy       |  | Layer       | <b>Function</b>                                                    | Example     |
|-----------------|--|-------------|--------------------------------------------------------------------|-------------|
|                 |  | Application | Providing end-user applications and services                       | <b>HTPP</b> |
|                 |  | Transport   | Handling host-to-host communication                                | <b>TCP</b>  |
| Lower to higher |  | Internet    | Device addressing, basic datagram communication<br>and routing     | IP          |
|                 |  | Link        | Interfacing the suite to the physical hardware on<br>which it runs | Ethernet    |

Table 1. Four layers of Internet Protocol Suite

#### <span id="page-3-0"></span>**2.2. Distributed computing architectures**

A distributed computing system can be created through several network architectures depending on the environment, the priorities of the application and the available resources. This chapter provides a high-level information on two common class of network architectures and their strengths/flaws.

#### **2.2.1. Client-Server**

<span id="page-3-1"></span>This architecture describes a network where the computer functions are divided between two different autonomous devices. [Figure 3](#page-5-0) shows the elements and interactions of clientserver architecture.

- The client: the entity (can be a machine or a program) that makes a request to the server.
- The server: the entity (computer program) that provides functionalities and services to the client.

These two entities can be in the same computer or in different computers connected by a network. Following steps describe the typical information flow in a client-server architecture:

- 1. Client sends a data request to the server
- 2. Server accepts the request
- 3. Sever processes and packs the requested data
- 4. Server delivers the packets containing the requested data to the client

In principle server has the potential to serve multiple clients at the same time. However, this architecture can be implemented in instances with a single client connected to numerous servers simultaneously. This architecture does not allow direct communication between two clients. For client-client communication, the message has to pass through the server.

The centralized control makes the distributed computing secure and stable in client-server networks. Since the important data is stored on the server, data/file management is easy and data replication is avoided. In this sense, the client-server is a scalable architecture.

On the other hand, the user has to rely on a powerful device that performs memory and computing intensive operations. These are mostly expensive systems both at the installation and operation phases due to high quality hardware that requires expertise in technical details. Another disadvantage is that the failure of server would lead to failure in whole process.

#### **2.2.2. Peer-to-peer**

<span id="page-4-0"></span>In the peer-to-peer architecture, the network consists of multiple connected entities that share resources without the central coordination of servers. In this architecture, peers are both suppliers and consumer of resources as opposed to the client-server model. Therefore, each node in the network can act as client and server as shown in [Figure](#page-4-3) *2*.

Without the central administrative system, peer entities organize the access rights by setting sharing permissions on the resource to be shared. As peer-to-peer networks do not require an expensive dedicated hardware to function as a server, they are typically less expensive than client-server networks. With several servers in effect, peer-to-peer network accommodate less bottleneck risk for the server.

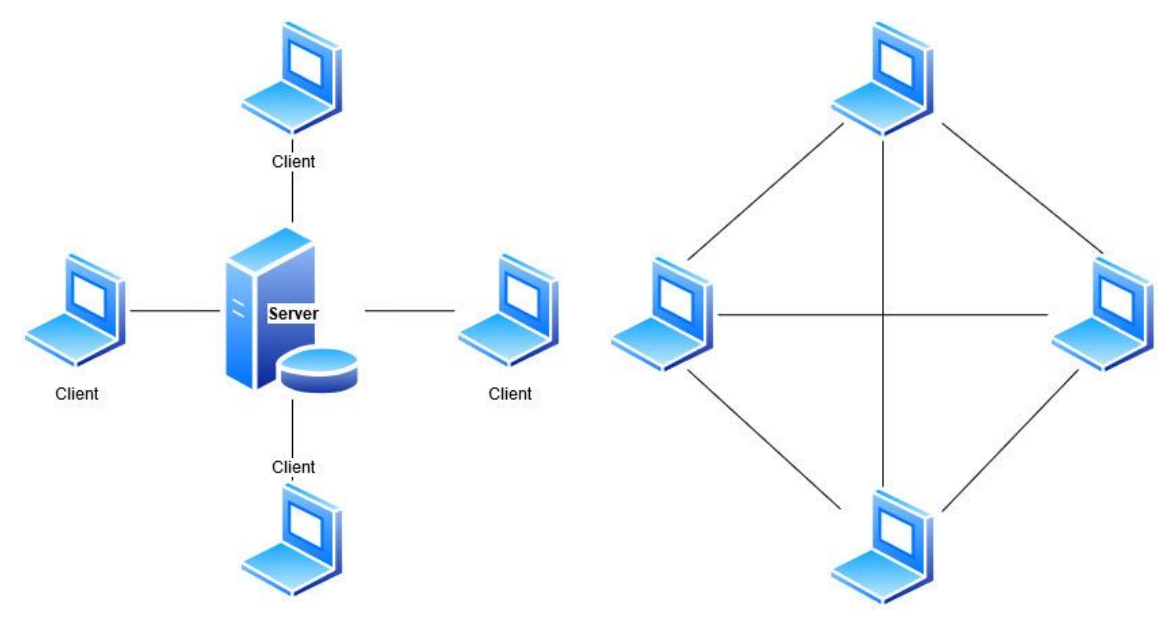

Figure 1. Client-server architecture Figure 2. Peer-to-peer architecture

<span id="page-4-3"></span>

#### <span id="page-4-1"></span>**3. Communication Services in IEC61850**

In substation automation context, communication services are the actions that enable cooperation between multiple entities in the system. Sending and receiving commands, reporting occurrence of some events, logging data are some examples of communication services.

IEC 61850 defines the communication services that a device can perform by using an object modeling technique. In this technique, services are defined by describing what (data, report, logging etc.) they provide in an abstract way. These abstract descriptions are mapped to particular communication protocols in order to encode concrete messages that contains the information to be exchanged are obtained.

#### <span id="page-4-2"></span>**3.1. Abstract Common Services Interface**

Substation automation is a domain where the variety of communication protocols raises the interoperability challenge. In an SAS that consists of IEDs with vendor-specific communication protocols, the common understanding on the exchanged data could be achieved through complicated and costly protocol converters. However, such a system would be quite inflexible to alteration. Because in this case, substituting IEDs from different vendors would require making changes to the other elements' way of encoding messages in the system as well. A consensus on the way to exchange information between IEDs is necessary. IEC 61850 responds this need by abstraction of the communication services to be performed by IEDs.

Abstract Common Services Interface (ASCI) is the virtual interface to an IED providing abstract communication services such as connection, variable access, unsolicited data transfer, device control and file transfer service[s \[1\].](#page-13-1) Abstraction decouples service modeling from the actual communication stack. Various mappings for different requirements can be done from the ASCI. Moreover, following state-of-the-art in communication technology is more convenient as the abstraction removes the need for altering the service model and, therefore, databases, etc. [Figure 3](#page-5-0) shows the model of information exchange between devices in ASCI.

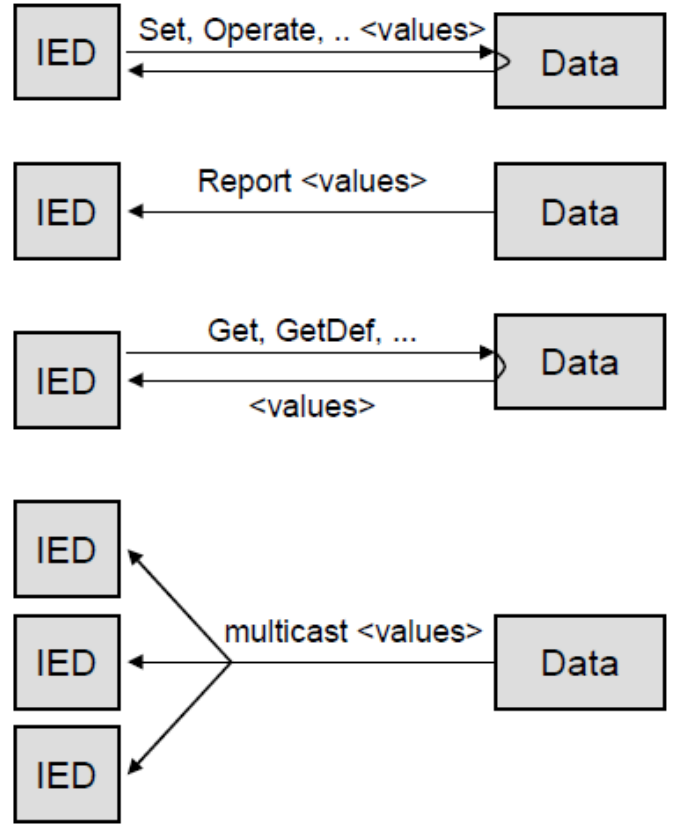

Figure 3. ASCI model for information flow [\[2\]](#page-13-2)

<span id="page-5-0"></span>Part 7-2 of the IEC 61850 standard defines the common utility services for both client-server and subscriber-publisher architectures. Services like set or get data values use the clientserver architecture. On the other hand, GSE services (used for time-critical purposes, for example, fast and reliable transmission of data between protection IEDs, from one IED to many remote IEDs) and the sampled value services for transmissions based on a periodic basis use publisher-subscriber architecture. Some of the common services are listed in the [Table 2.](#page-6-0)

<span id="page-6-0"></span>

| <b>Service model</b>        | <b>Description</b>                                                                                                    | <b>Services</b>                                                                                                    |
|-----------------------------|----------------------------------------------------------------------------------------------------|----------------------------------------------------------------------------------------------------|
| Server                      | Represents the external visible behaviour of a device.<br>All other ACSI models are part of the server.                                                                                                    | GetServerDirectory                                                                                                    |
| Application<br>association  | Provision of how two devices can be connected.<br>Provides different views to a device: restricted<br>access to the server's information and functions.                                                                                                    | Associate<br>Abort<br>Release                                                                                                |
| Logical device              | Represents a group of functions; each function is<br>defined as a logical node.                                                                                                    | GetLogicalDeviceDirectory                                                                                                    |
| Logical node                | Represents a specific function of the substation<br>system, for example, overvoltage protection.                                                                                                    | GetLogicalNodeDirectory<br>GetAllDataValues                                                                                  |
| Data                        | Provides a means to specify typed information, for<br>example, position of a switch with<br>quality<br>information, and timestamp.                                                                                                    | GetDataValues<br>SetDataValues<br>GetDataDefinition<br>GetDataDirectory                                                      |
| Data set                    | Allow to group various data together.                                                                                                    | GetDataSetValues<br>SetDataSetValues<br>CreateDataSet<br>DeleteDataSet<br>GetDataSetDirectory                                |
| Reporting<br>and<br>logging | Describes the conditions for generating reports and<br>logs based on parameters set by the client. Reports<br>may be triggered by changes of process data values<br>(for example, state change or deadband) or by<br>quality changes. Logs can be queried for later<br>retrieval. | <b>Buffered RCB:</b><br>Report<br><b>GetBRCBValues</b><br>SetBRCBValues<br><b>Unbuffered RCB:</b><br>Report<br>GetURCBValues |
|                             | Reports may be sent immediately or deferred<br>(buffered). Reports provide change-of-state and<br>sequence-of-events information exchange.                                                                                                    | SetURCBValues<br>Log CB:<br>GetLCBValues<br>SetLCBValues<br>QueryLogByTime<br>QueryLogAfter<br>GetLogStatusValues            |
| Control                     | Describes the services to control, for example,<br>devices or parameter setting groups.                                                                                                    | Select<br>SelectWithValue<br>Cancel<br>Operate<br>CommandTermination<br>TimeActivatedOperate                                 |

Table 2. ASCI models and services [\[2\]](#page-13-2)

### **3.2. Specific communication service mapping (SCSM)**

<span id="page-7-0"></span>The abstract objects and services, which IEC 61850 defines in order to achieve interoperability, have to be mapped to an actual communication protocol in order to obtain the real-world instructions i.e. bits and bytes, which in fact carry out the communication services such as getting/setting data.

Specific communication service mapping (SCSM) defines the specific syntax (format), the way of encoding the messages and how the messages are passed through a network. IEC 61850 provides specifications for two types of SCSM [\[2\]:](#page-13-2)

- IEC 61850-8-1: Mapping services to MMS and TCP/IP/Ethernet
- IEC 61850-9-2: Mapping directly on Ethernet

These two types aim at mapping the abstract services to different layers of the protocol suite. As can be seen in [Figure](#page-7-1) *4*, IEC 61850-8-1 provides detailed instructions/specifications of protocols that operate over full OSI (7 layers of abstraction on the left) and Internet Protocol Suite (4 layers on the right of the figure). On the other hand, IEC 61850-9-2 specifications are on the protocols that directly access the link layer. The two SCSMs are suitable to different type of communication services in power system automation.

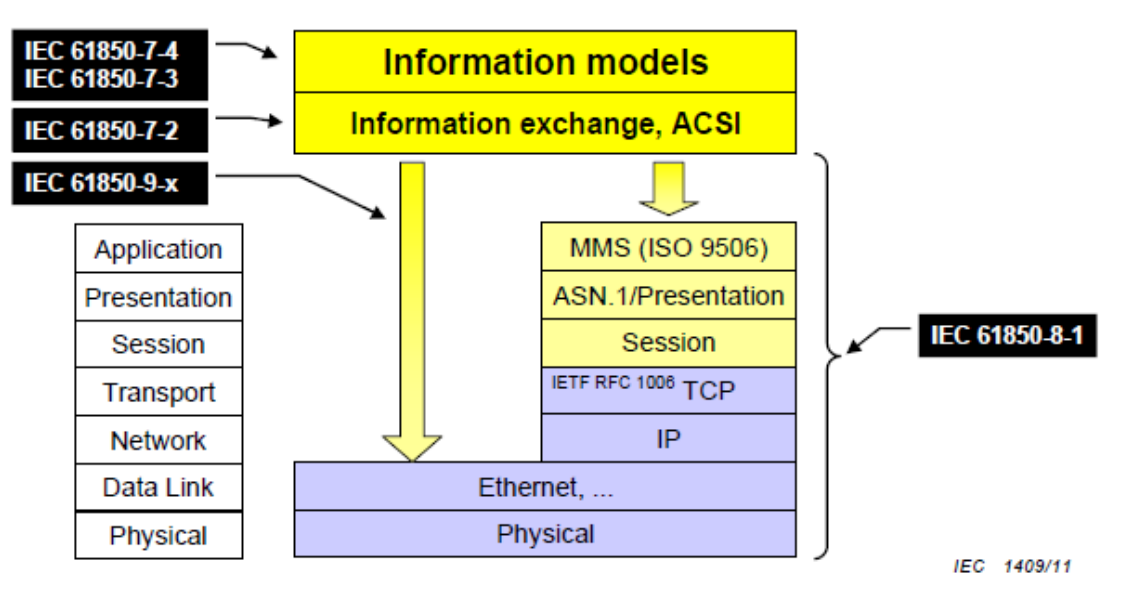

Figure 4. Example of communication mapping [\[2\]](#page-13-2)

<span id="page-7-1"></span>Direct mapping to Ethernet, which bypasses the transport and network layers, has the intrinsic advantage of speed as compared to the mapping through MMS and TCP/IP. This advantage makes this type of mapping more suitable to applications that require high-speed. Direct mapping is typically in the local domain of automation. Peer-to-peer architecture is feasible for this type of mapping since addressing/routing is not specified. Generic Object Oriented Substation Event (GOOSE) and Sampled Values (SV) are the communication protocols that use the direct mapping to Ethernet based on publisher-subscriber architecture of peer-to-peer network paradigm.

Mapping through MMS and TCP/IP offers a robust communication. Therefore, it is routable beyond the local domain and suitable to vertical information flow that requires less messaging speed.

## <span id="page-8-0"></span>**4. MMS Protocol in IEC 61850**

Manufacturing Message Specification (MMS) is a messaging system that defines rules for exchanging information between networked devices or computer applications about the real time conditions and supervisory control. MMS is defined by standards ISO/IEC 9506-1 (Services) and ISO/IEC 9506-2 (Protocol).

MMS uses an object-oriented modeling technique based on object classes that represent the units that interact with each other in a system. An object class is a set of attributes that characterizes the self of the object, and methods that characterizes the functions the object is involved in (such as like read, write, store, start, stop in communication domain). Accordingly, MMS defines standard objects that exist in devices that communicate with each other, standard messages exchanged within a client-server architecture to monitor and control these objects, and encoding these messages to bits and bytes.

### <span id="page-8-1"></span>**4.1. Functional Constraints**

IEC 61850 defines a typical automation function with a logical node. A logical node contains a list of data (for example, position) with dedicated data attributes. These attributes are classified according to their specific use such as controlling, reporting, logging, configuration, measurement. Functional constraints (FCs) are the properties that determine the use of the data attributes. They play a crucial role in the definition of the information models and in the services to access the various parts of the information model.

## <span id="page-8-2"></span>**4.2. IEC 61850 MMS Mapping**

The main object of MMS system is the Virtual Manufacturing Device (VMD). VMD is the server that makes available a set of resources and functionality associated with one or more devices for control, monitoring, or both purposes. An instance of an IEC 61850-7-2 Server class is mapped one-to-one to an MMS VMD object. Each VMD is assigned one or more communication addresses that create Service Access Points (SAPs). The SAPs allow for exchange of MMS services that manipulate MMS objects [\[3\].](#page-13-3) 

An MMS Domain object represents an instance of an IEC 61850-7-2 Logical Device. The server object contains one or more MMS Domain objects. An MMS Domain represents a collection of information associated with a specific name. For mapping to MMS, the Domain is used in order to represent the collection of objects and services that constitute a logical device [\[3\]](#page-13-3) as shown in [Figure 5.](#page-8-3)

<span id="page-8-3"></span>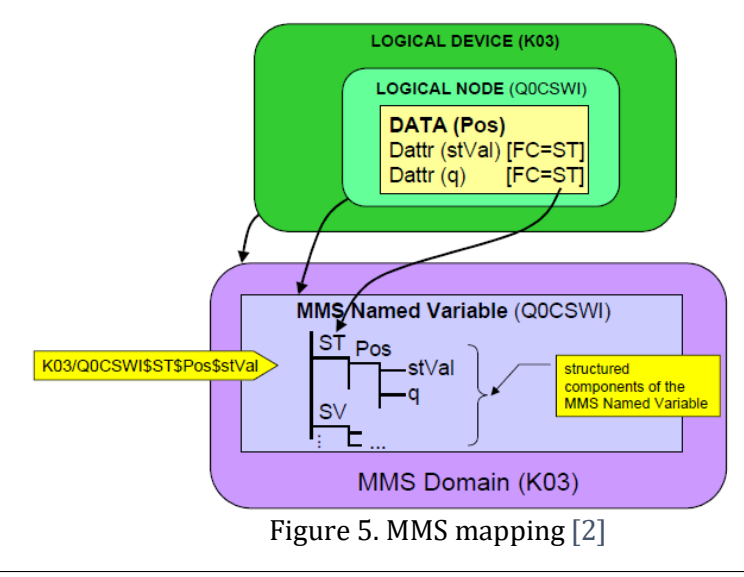

Each instance of an IEC 61850 Logical Node class maps to a single MMS Named Variable. The MMS Named Variable has a hierarchical MMS type description with multiple levels of components. In this hierarchy, the components of this named variable are constructed by selecting all data attributes with the same functional constraint (FC).

The data of an instance of Logical Node are decomposed into multiple MMS Named Components with separator '\$'. The data attributes DataAttr of the DataObjects map in a similar manner to the DataObjects. However, the attribute name is also included within the hierarchy:

- <LNVariableName>\$<FC>\$<LNDataObjectName1>
- <LNVariableName>\$<FC>\$< LNDataObjectName1>\$<AttributeName1>

[Figure 6](#page-9-0) shows an example of MMS decomposition:

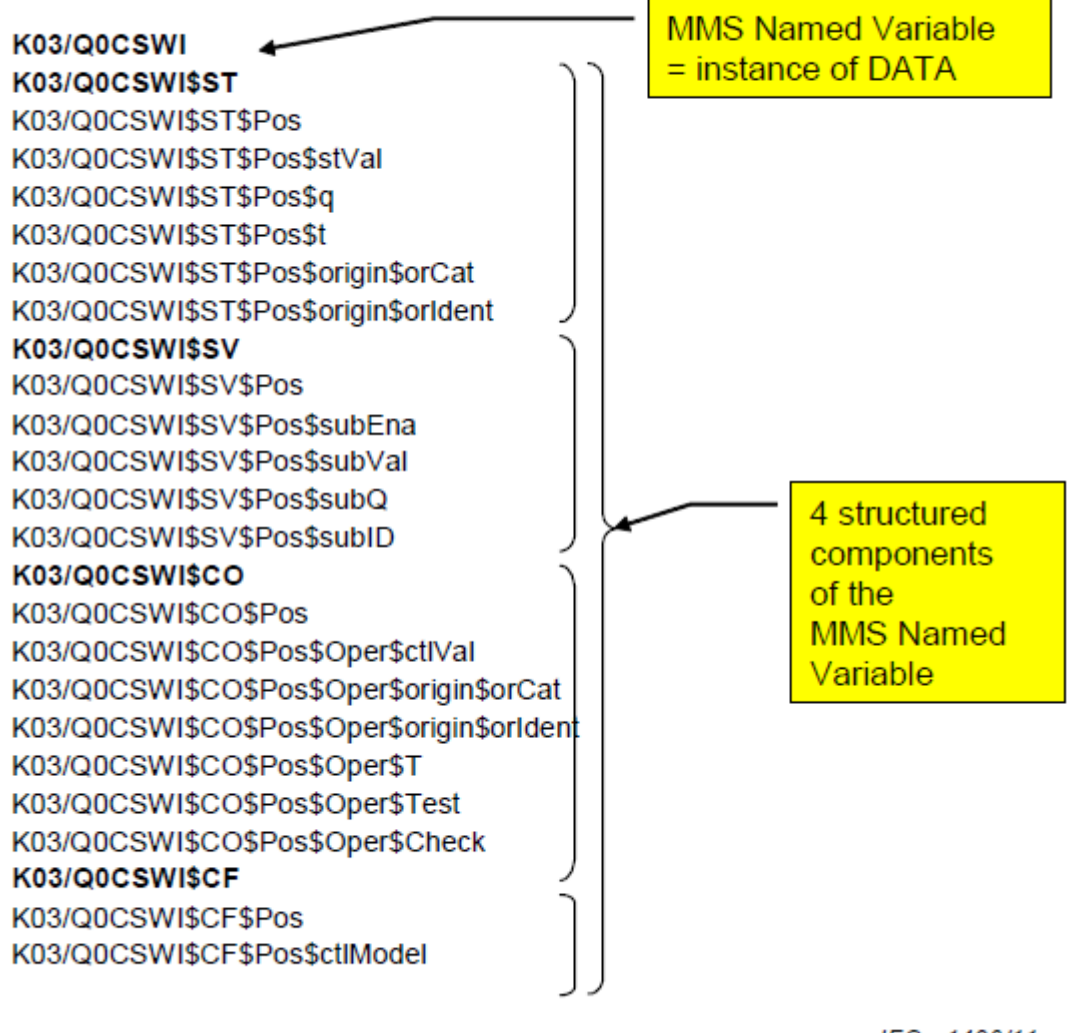

IEC 1496/11

Figure 6. Example of MMS named variable (process values) [\[2\]](#page-13-2)

<span id="page-9-0"></span>ISO 9506 (MMS) specifies several MMS objects that could be used as part of this SCSM. However, not all objects are required in order to perform the mapping of IEC 61850-7-2, IEC 61850-7-3, and IEC 61850-7-4. [Table 3](#page-10-2) shows the MMS objects and services that shall be used within this SCS[M \[3\].](#page-13-3)

<span id="page-10-2"></span>

| <b>MMS Object</b>              | IEC 61850 OBJECT       | <b>MMS SERVICES IN USE</b>                                                                                                    |
|--------------------------------|------------------------|----------------------------------------------------------------------------------------------------|
| <b>Application Process VMD</b> | Server                 | Initiate, Conclude, Abort, Reject,<br>Cancel, Identify                                                                                    |
| Named Variable Objects         | Logical Nodes and Data | Read, Write, InformationReport,<br>GetVariableAccessAttribute,<br>GetNameList                                                             |
| Named Variable List Objects    | Data Sets              | GetNamedVariableListAttributes.<br>GetNameList,<br>DefineNamedVariableList.<br>DeleteNamedVariableList, Read,<br>Write, InformationReport |
| Journal Objects                | Logs                   | ReadJournal, InitializeJournal,<br>GetNameList                                                                                            |
| Domain Objects                 | <b>Logical Devices</b> | GetNameList,<br>GetDomainAttributes.<br>StoreDomainContents                                                                               |
| Files                          | <b>Files</b>           | FileOpen, FileRead, ObtainFile,<br>FileClose, FileDirectory,<br>FileDelete                                                                |

Table 3. MMS objects and services in use within this SCSM [\[2\]](#page-13-2)

#### <span id="page-10-0"></span>**4.3. libIEC61850**

libIEC61850 is an open-source (GPLv3) implementation of IEC 61850 client and server libraries. It is implemented in C language to provide maximum portability. It can be used to implement IEC 61850 compatible client and server applications on embedded systems and PCs running Linux and Windows [\[4\].](#page-13-4)

The API (Application Programming Interface) of libIEC61850 provides client and server libraries for MMS and publisher and subscriber parts for GOOSE and SV (Sampled values) protocols. This API is intended to have a very low overhead and to be used to create very small IEC 61850 compliant server applications.

The server API is designed to be independent from the MMS mapping to be able to support other mappings (SCSM) in the future. Support for IEC 61850 includes the automatic generation of the MMS device model out of the IEC 61850 data model. The client API is a highlevel API for implementing IEC 61850 compliant clients. Model discovery, variable read/write, reporting and control services are supported by this librar[y \[5\].](#page-13-5) 

## <span id="page-10-1"></span>**5. Student Tasks**

This session aims at showing the workflow of the communication services implemented via MMS protocol. The attendees will implement basic automation functions that involve two computing entities that reside in different ends in a client-server architecture. These functions will be performed by using the functions of the corresponding API of the library libIEC61850.

Next chapters provide the elements of preparation that is required to accomplish the tasks in the exercise session and the steps of the tasks in details.

#### **5.1. Preparation**

<span id="page-11-0"></span>Participants of the practical session should review the following concepts in advance:

- 1. Network architectures
	- 1.1. Server-Client
	- 1.2. Publisher-Subscriber
- 2. IEC 61850
	- 2.1. Configuration files
	- 2.2. Logical Device, Logical Node, Data Object, Data Attribute, Data Set
	- 2.3. ASCI
	- 2.4. Mapping

The tool with which the practical assignments of this session will be done is a C based API. Therefore, basic skills in C programming are required to complete the assignments. Knowledge and experience on the following C concepts are prerequisite for all participants:

- 1. Review basic syntax rules of C programming
	- 5.2. Header files
	- 5.2. Main function
	- 5.2. Tokens in C (Keywords, Identifiers/Variables, Constants, Punctuators, Operators)
- 2. Functions
- 3. LinkedList sturctures

Upon request, the instructors can provide tutorials for preparation of the participants with no background in advance. Note that practical pre-work is strongly recommended also for experienced C programmers to brush up on the required skills to accomplish the assignments.

#### <span id="page-11-1"></span>**5.2. Laboratory exercieses**

At the beginning of the exercise session, the instructors will provide two template scripts on which the participant will implement server and client functions of libIEC61850. To minimize the programming effort, the template code will include some comment lines that indicate the position necessary C code needs to be written to.

The following list shows the sub-sessions of the practical session and elaborates the steps of the exercise. The required libIEC61850 functions for each step are attached to the corresponding exercise steps. The documentation for these functions will be provided in the session. Participants can also access libIEC61850 API documentation before the session [\[4\].](#page-13-4)

#### **1. Introduction to libIEC61850 Server and Client APIs**

- 1.1. Write a connection handler function that displays a log in server terminal in case of client connection
- 1.2. Create an IedServer object for the given IEC model description (static\_model.c) Required functions: *IedServer\_create*
- 1.3. Add the connection handler written in step 1.1 to IedServer Required functions: *IedServer\_setConnectionIndicationHandler*
- 1.4. Instruct IedServer object to listen to the connections Required functions: *IedServer\_start*
- 1.5. Create a IedClient object Required functions: *IedConnection\_create*
- 1.6. Connect the client to the server initialized in 1.2 Required functions: *IedConnection\_connect*
- 1.7. See the connection log message in the server terminal

#### **2. Information model of IEC 61850**

- 2.1. View the CID file to see the logical nodes (LNs) of the IED
- 2.2. Interpret the data objects (DOs) of the LN class MMXU in IEC 61850-7-4
- 2.3. Print the information model of the IED according to the IEC 61850 7-2 in the client terminal

Required functions: *IedConnection\_getLogicalDeviceList, IedConnection\_getLogicalDeviceDirectory, IedConnection\_getLogicalNodeDirectory*

```
For each LD in LogicalDeviceList:
Print ID of LD
For each LN in LogicalNodeList (of LD):
        Print LN
        For each DO in DataObjectList (of LN):
                Print ID
        End For
End For
```
**End For**

Figure 7. Algorithm to print information model of IED according to IEC 61850 7-2

#### **3. MMS Mapping**

- 3.1. Write down the information model of the IED according to the structure of MMS
- 3.2. Print the information model of the IED according to MMS in the client terminal Required functions: *IedConnection\_getLogicalDeviceVariables, IedConnection\_getMmsConnection, MmsConnection\_readVariable, MmsValue\_toFloat*
- 3.3. Interpret the model difference between IEC 61850-7-4 and MMS models

#### **4. Reading analog measurements from the remote server**

4.1. Update the magnitude of the total active power of the IED measurement such that 'MMXU2.TotW.mag.f=100 Watt'

Required functions: *IedServer\_updateAttributeValue*

4.2. Read MMS value for the updated analog measurement by client request Required functions: *MmsConnection\_readVariable, MmsValue\_toFloat*

#### **5. Server datasets**

- 5.1. View CID file to see the datasets
- 5.2. Read the name of all server datasets by client request Required functions: *IedConnection\_getLogicalNodeDirectory*
- 5.3. Create a server dataset by client command. The dataset should have several items including 'MMXU2.TotW.mag.f[MX]' Required functions: *IedConnection\_createDataSet*
- 5.4. Read the dataset values Required functions: *IedConnection\_readDataSetValues, ClientDataSet\_getValues*

# <span id="page-13-0"></span>**Bibliography**

- <span id="page-13-1"></span>[1] International Electrotechnical Commission, 'IEC Glossary'
- <span id="page-13-2"></span>[2] *Communication networks and systems for power utility automation, Part 7-1: Basic communication structure- Principles and models*, EN 61850-7-1:2011
- <span id="page-13-3"></span>[3] *Communication networks and systems for power utility automation, Part 8-1: Specific communication service mapping (SCSM) -Mappings to MMS (ISO 9506-1 and ISO 9506- 2) and to ISO/IEC 8802-3*, EN 61850-8-1:2011
- <span id="page-13-4"></span>[4] libIEC61850 API Reference Manual. [Online]. Available: https://support.mzautomation.de/doc/libiec61850/c/latest/index.html
- <span id="page-13-5"></span>[5] MZ Automation GmbH., 'Open source libraries for IEC61850 and IEC 60870-5-104', [Online]. Available: https://libiec61850.com/libiec61850